## Package 'seecolor'

December 7, 2020

Title View Colors Used in R Objects in the Console Version 0.1.0 Description Output colors used in literal vectors, palettes and plot objects (ggplot). Imports dplyr, crayon, purrr, stringr, rstudioapi, magrittr, ggplot2, fansi License MIT + file LICENSE URL <https://github.com/lovestat/seecolor> BugReports <https://github.com/lovestat/seecolor/issues> Encoding UTF-8 LazyData true RoxygenNote 7.1.1 Suggests covr, knitr, rmarkdown VignetteBuilder knitr NeedsCompilation no Author Shangchen Song [aut, cre] Maintainer Shangchen Song <s.song@ufl.edu> Repository CRAN Date/Publication 2020-12-07 17:40:03 UTC

### R topics documented:

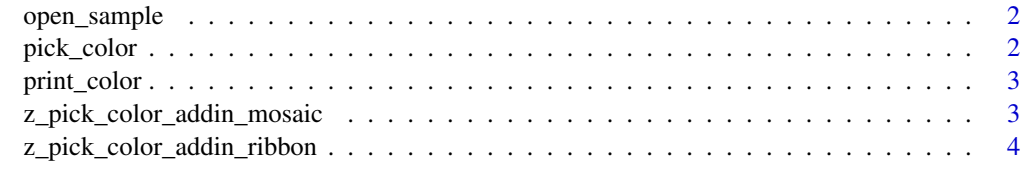

**Index** [5](#page-4-0). The second state of the second state of the second state of the second state of the second state of the second state of the second state of the second state of the second state of the second state of the second

<span id="page-1-0"></span>

#### Description

Open the sample test file

#### Usage

open\_sample()

pick\_color *Select object by cursor and show colors in the console*

#### Description

Simply highlight the text in the Source panel and the colors used in the specific object will be output in the console

#### Usage

pick\_color(type = "mosaic", blank.len = 3)

#### Arguments

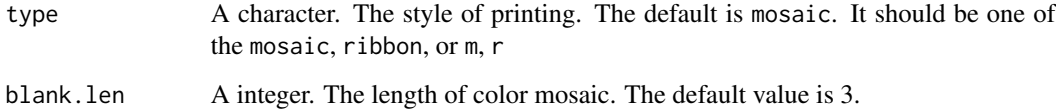

#### Examples

```
pick_color(type = "mosaic", blank.len = 3)
pick_color(type = "ribbon", blank.len = 3)
```
<span id="page-2-0"></span>

#### Description

Print out the colors used by a literal vector, a palette, or a ggplot object

#### Usage

print\_color(x, type = "mosaic", blank.len = 3)

#### Arguments

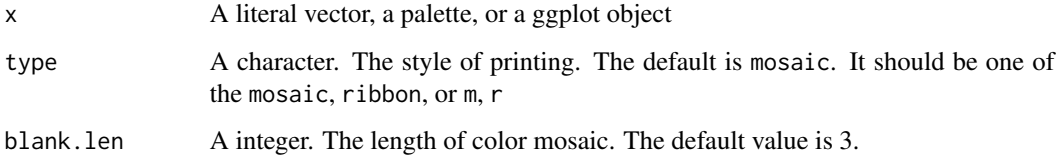

#### Examples

print\_color(colors(), type = "mosaic", blank.len = 3) print\_color(palette(), type = "ribbon")

z\_pick\_color\_addin\_mosaic *Pick Color as Mosaic*

#### Description

Run pick\_color(type = 'mosaic') as addin, you may not run this directly by code, since it comes without arguments

#### Usage

z\_pick\_color\_addin\_mosaic()

<span id="page-3-0"></span>z\_pick\_color\_addin\_ribbon

*Pick Color as Ribbons*

#### Description

Run pick\_color(type = 'ribbon') as addin, you may not run this directly by code, since it comes without arguments

#### Usage

z\_pick\_color\_addin\_ribbon()

# <span id="page-4-0"></span>Index

open\_sample, [2](#page-1-0)

pick\_color, [2](#page-1-0) print\_color, [3](#page-2-0)

z\_pick\_color\_addin\_mosaic, [3](#page-2-0) z\_pick\_color\_addin\_ribbon, [4](#page-3-0)